**CyberTweak Keygen For Windows**

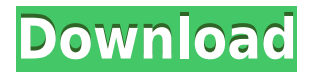

#### **CyberTweak Crack Activation Key PC/Windows**

CyberTweak is a very easy-to-use tool that will help you to improve the speed of your Internet connection. This free utility is fast and very easy to use. CyberTweak provides you with six adjustable options. These options will help you to enhance the speed of your Internet connection. It also allows you to tweak the configuration of your connection by adjusting the values for the following items: Basic Connection Bandwidth Data rate Data delay High-speed (Gigabit) connection Automatic connection The list of supported hardware devices that can be connected to the Internet is: - DSL modem - ADSL modem - Cable modem - LAN CyberTweak will automatically install the drivers and drivers for any Internet connection device connected. After installation, you will be able to adjust the settings and activate the options that will help you to maximize the speed of your Internet connection. CyberTweak is a very light program. It will only occupy about 2.1 MB of disk space on your hard drive. CyberTweak Download Links: CyberTweak is a lightweight application that detects your internet connection and allows you to do perform some tweaks in order to improve your overall experience. This tool can make your internet service, perform a lot better than it does. This is achieved by tweaking certain values on your network connection (be it broadband or 56k) and can have a huge impact on the speed you get. Of course, with an app that alters internet speed behavior, it is wise to create backups. The developer is also providing a prompt when the app starts for the first time, to encourage you to take the time and backup your settings and data. Before you start tweaking you have to select the connection type. Drop the menu and pick the connection method on your system. The supported connections are Modem, ADSL Modem, Cable Modem, and LAN Connection. IF anything goes wrong or you get stuck while tweaking, use the "Restore button" to bring back the setting to the default level. Depending on your alterations, the restore button can be efficient or less efficient. TO sum it up, CyberTweak is a smart app that can improve internet speed by altering some values. Its use is a little risky as it directly deals

#### **CyberTweak Crack**

AWinstall is a set of tools that can be used to automate the installation of Windows, Mac, Linux and many more platforms. Installation of these platforms is commonly done manually by an IT technician using a DVD. This process is very time consuming and can also be hazardous. You can easily install hundreds of application using the AWinstall tool. This tool is designed to simplify the installation process, by automatically guiding you through the process of installation. The tool also allows you to use a package to install certain applications and Windows versions. You can either perform a one time package installation, or add items to the existing installation. And it will even warn you when something has been overwritten. If you have a Mac OS X, try this one AWinstall, it's the best of them all. My Account: Example usage: Install Shield Description: InstallShield is a powerful wizard-based solution that allows you to easily build Windows software. The InstallShield Wizard creates a project that allows you to generate a single executable file, a Setup Package that can be installed on a client computer, or a Web Setup file that can be used on a Web server. The InstallShield wizard can be used to build executable or setup packages for the following versions of Windows: Windows 2000 Windows NT 4.0 Windows ME Windows XP Windows Vista If you are looking for a solution for building Visual Studio projects, check out our other tool, I.S. Visual Studio. Check out the list of

features and the how to use video on the I.S. website. AWPILogon: My Account: 10\$ is the best price i've ever seen for a software! Hey guys, I'm trying to get this on sale as well, but after looking at the email and at the software itself, the price is not... Hey guys, I'm trying to get this on sale as well, but after looking at the email and at the software itself, the price is not really close to the price that the vendor 2edc1e01e8

# **CyberTweak Torrent (Activation Code) PC/Windows**

CyberTweak is a quick way to get your modem running, and giving you better internet speeds. The app has an intuitive interface that allows you to select the modem and connection types and proceed on adjusting settings. CyberTweak is open source, and is being actively developed. Future upgrades will add new settings and features. CyberTweak Requirements: I tested CyberTweak on Ubuntu 14.04.2 LTS, using an Avermedia M12S modem. My connection speed was set to 1000 kbps. My modem uses the AT commands for configuration, and I selected ATDT to activate the modem. CyberTweak Screenshots: Extra: CyberTweak Comments I am not sure if it is enough to say that this is the best app to improve the speed of the internet connection of any device. However, I tried to experiment with it and it worked, so I thought that it could be interesting for you.Q: How can I link to a related object using `as`? Is there a way to link to a related object using as? As an example, consider the following code: class Account :user end class User { where(id:

Account.all.map( $\&$ :id).to a) } So, if I now navigate to: I get a "no route matches" error. Is there a way to make this route work? I don't see the User association's name being used when I route. A: You can write this as a named route: get '/accounts/:account id/apps', to: 'accounts#apps', as: :app

<https://techplanet.today/post/registrationcodeserialkeytxtgta5-exclusive> <https://techplanet.today/post/hamsterball-gold-mod> <https://reallygoodemails.com/tioduascidchi> <https://techplanet.today/post/amiga-forever-8300-plus-edition-free-exclusive-download> <https://techplanet.today/post/telecharger-logiciel-robobat-gratuit> <https://techplanet.today/post/us-patent-nos-4603-driver-for-win7-23-cracked> <https://jemi.so/1st-studio-siberian-mouse-masha-and-veronika-babko-hard-slideshow-av-top> <https://magic.ly/aginZimse> <https://techplanet.today/post/civil-3d-2012-xforce-hot-keygen-32-bits> <https://tealfeed.com/patch-raouf-khlif-pes-2013-pc-kjspv> <https://techplanet.today/post/what-happens-in-vegas-hindi-dubbed-watch-online-install> <https://techplanet.today/post/native-instruments-traktor-2-pro-v260-r14627-chaos-deepsta-64-bit-new> <https://jemi.so/autocad-2013-portable-ingles> <https://joyme.io/corforsulyo> <https://joyme.io/tiber0quita>

### **What's New In CyberTweak?**

Check what would happen if you were to increase or decrease your internet speed. CyberTweak is a small tool with a big impact. It increases or decreases values like your upload/download speed, the transfer rate, or the maximum connection speed. The suggested settings are increasing the upload/download speed, the transfer rate and the maximum connection speed, depending on the connection speed. It is advised to make backups before using the application. Please note: Some ISP or modem manufacturers might apply a speed limit to the maximum connection speed. This

application is not authorized or affiliated with them in any way. Pasquale Casano Pasquale Casano (born 22 February 1991 in Potenza) is an Italian professional racing cyclist, who currently rides for UCI WorldTeam. He turned professional in 2012. Career 2009–2010 Casano's first full year as a professional saw him finish in 26th place in the Giro del Trentino and 7th in the Giro della Romagna. In the 2009 Tour de l'Avenir Casano, he finished in 79th place. He also competed in the 2009 Vuelta a España where he finished in 106th place overall. 2010–2011 In 2010, Casano took the fifth and final Tour of Norway, crossing the finish line in front of some 200,000 people. He also took the second stage, winning the steepest climb of the race. He also took the points jersey of the event, wearing it in the general classification for a day. He also finished in the top 30 of the 2010 Tour of the Netherlands. In the Giro del Trentino, Casano won the stage in the final sprint. In the 2011 Vuelta a España, Casano finished in 39th place overall. In April 2011, Casano had three podium finishes in a single day in the Tour de l'Avenir. First he won stage 7, then he won the time trial, and the overall title. This is the first time an Italian has won a stage and overall title in a single day in the Tour of Italy. In June 2011, Casano finished in third place overall in the Giro del Trentino. In July 2011, Casano finished in 2nd place in the final classification and overall win in the Tour of Norway. This is his first win in the Tour of Norway. In August 2011, Casano won the Brabantse Pijl. 2012 Casano also finished third overall in the Tour of the Alps, and won the opening stage, which included an ascent of the final climb. In April 2012, Casano was involved in a multi-vehicle crash during the Giro del Trentino which caused the withdrawal of Giro d'Italia and Giro della Romagna winner Dam

# **System Requirements For CyberTweak:**

The Windows emulator uses a file browser as well as some small components of a virtual machine to run the game. When these components first started, the specs were low, but this was changed to a more high-end Windows so that the game would run smoother on the emulator, and since then the specs have been upgraded as well. Processor: Any modern Windows 10 computer with at least a Quad-Core CPU and 16GB RAM will do. RAM: At least 8GB of RAM is required for the game to run properly. System RAM

<https://www.cooks.am/wp-content/uploads/2022/12/farajany.pdf>

- <http://greenandwhitechallenge.com/frame-tweaker-with-license-key-free/>
- <http://www.comosabersilegustas.top/?p=27764>
- [https://www.netcolf.it/wp-content/uploads/2022/12/Zoho-Virtual-Office-Download-MacWin-March202](https://www.netcolf.it/wp-content/uploads/2022/12/Zoho-Virtual-Office-Download-MacWin-March2022.pdf) [2.pdf](https://www.netcolf.it/wp-content/uploads/2022/12/Zoho-Virtual-Office-Download-MacWin-March2022.pdf)
- <http://www.smallbiznessblues.com/wp-content/uploads/2022/12/quenel.pdf>
- <https://mountainvalleyliving.com/wp-content/uploads/2022/12/chadar.pdf>
- <https://supermoto.online/wp-content/uploads/2022/12/DempsterShafer-Engine.pdf>
- <https://cadorix.ro/wp-content/uploads/2022/12/MovieSalsa.pdf>

[https://thecryptobee.com/wp-content/uploads/2022/12/Screen-Block-Grabber-Serial-Key-Free-3264bi](https://thecryptobee.com/wp-content/uploads/2022/12/Screen-Block-Grabber-Serial-Key-Free-3264bit.pdf) [t.pdf](https://thecryptobee.com/wp-content/uploads/2022/12/Screen-Block-Grabber-Serial-Key-Free-3264bit.pdf)

<https://sex-tourist.net/wp-content/uploads/2022/12/tunXten.pdf>